*Об использовании новых информационных технологий при проведении занятий по экономике*

> *Жаворонкова Е.В., Липецк, Липецкий государственный педагогический университет*

При проведении занятий по экономике удобно использовать презентации, решать задачи с применением Microsoft Excel: строить кривые спроса, предложения, находить точку равновесия, исследовать влияние налогов и дотаций на поведение покупателей и продавцов, строить диаграммы, проводить самостоятельные исследования и т.д.

Пример. **Кривая спроса имеет**  вид: Q<sub>D</sub>=70-2P, кривая предложения: Q<sub>S</sub>=10+P **Найдите равновесную цену и объем производства. Изобразите ситуацию графически.**

Нетрудно заметить, что точка равновесия имеет координаты (20;  $\Omega$ 

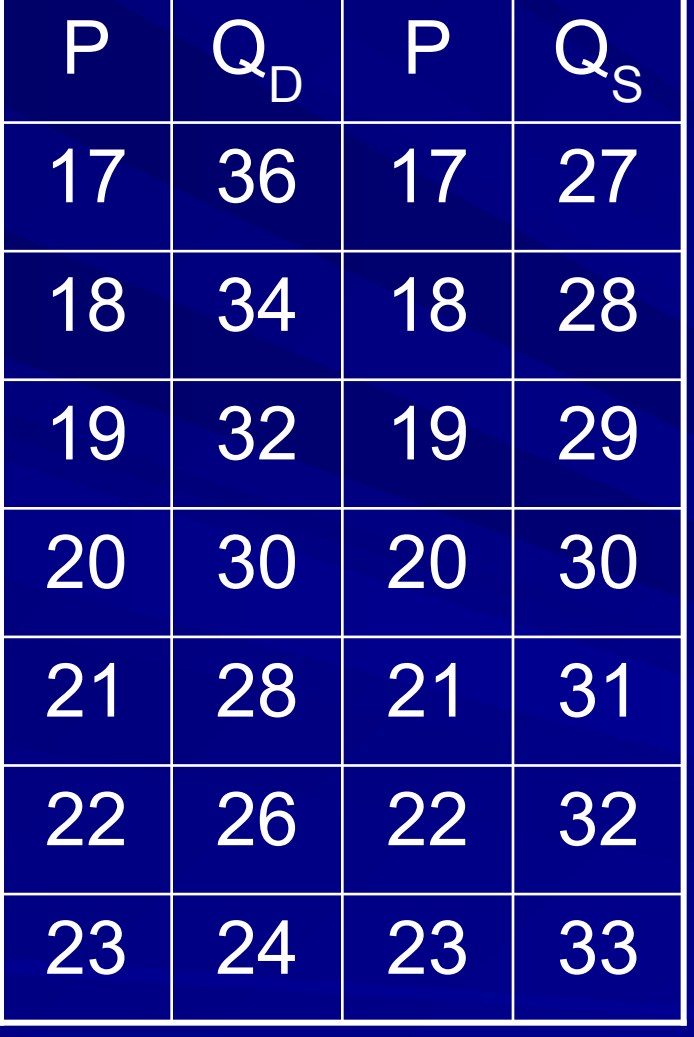

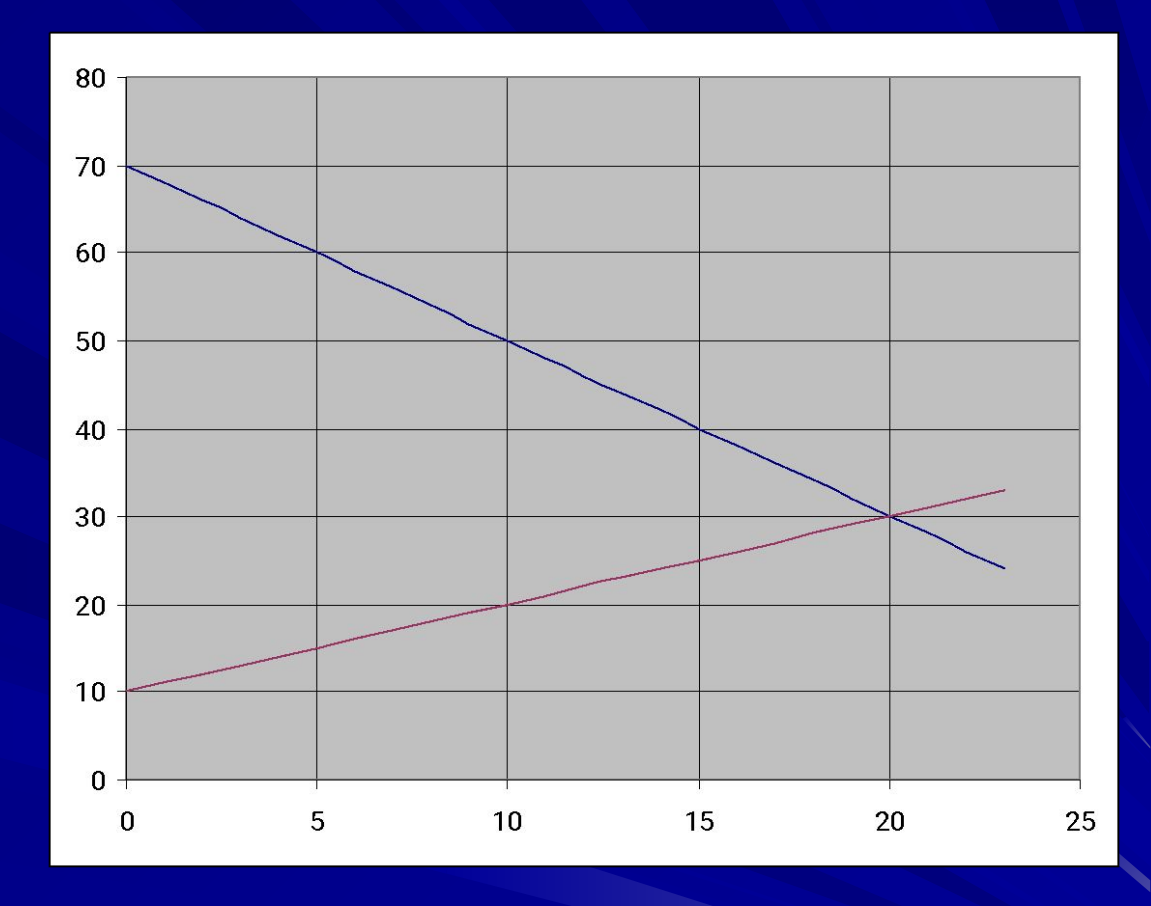

Экономическая теория имеет массу вопросов, которые вправе можно назвать проблемными:

- что ждет Россию в будущем?
- существуют ли отклонения от закона спроса?
- как открыть фирму, которая будет приносить доход?
- всегда ли импортные товары дороже отечественных? и т.д.

Студенты отвечают на эти вопросы, оформляя свой ответ в виде презентаций, буклетов, сайтов. То есть программа «Обучение для будущего» дает возможность побудить слушателей «Экономической теории» к самостоятельной, творческой деятельности, тем самым появляется интерес к изучаемой дисциплине.

Студенты изучают поведение цены каких-либо товаров и представляют отчет о проделанной работе. Обработка полученных данных проводится в Microsoft Excel, результаты и выводы оформляются в Microsoft Word.

**Пример.** В таблице приведены данные о розничных ценах на какие-то однородные продукты на рынке с января по май одного года.

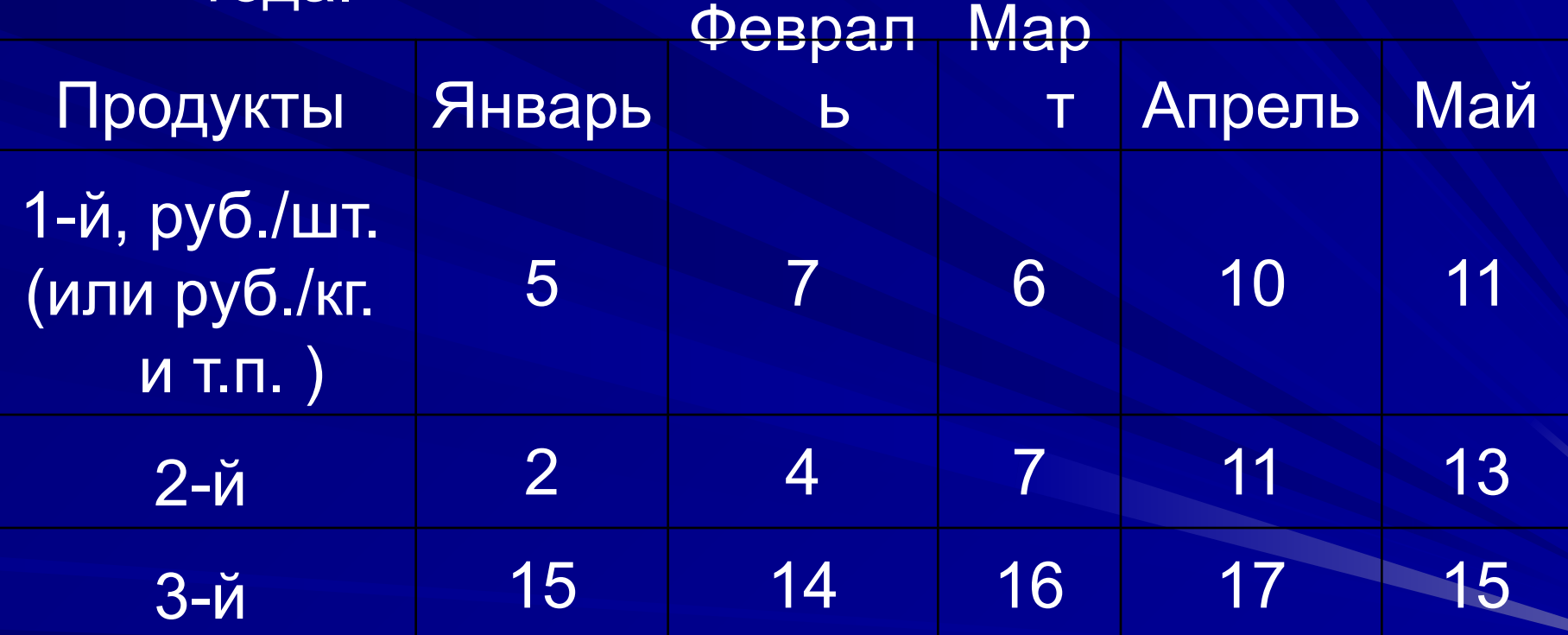

Проведите исследование и сделайте выводы о поведении цен на данные товары.

Для наглядности представим данные на гистограммах. Можно заметить, что самые высокие цены были на третий продукт.

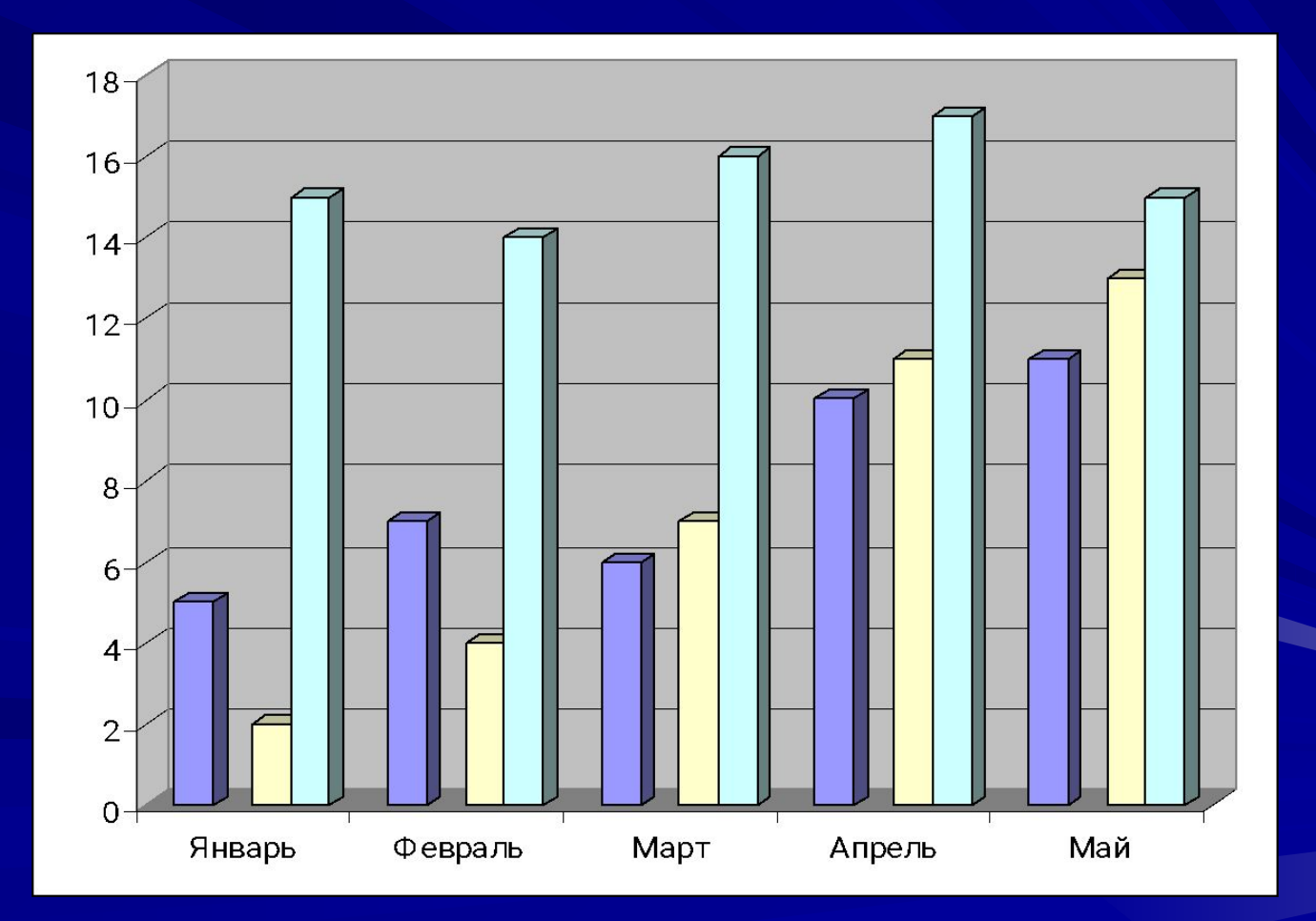

## Выразим цену 2-го и 3-го товара через цены 1-го для каждого месяца

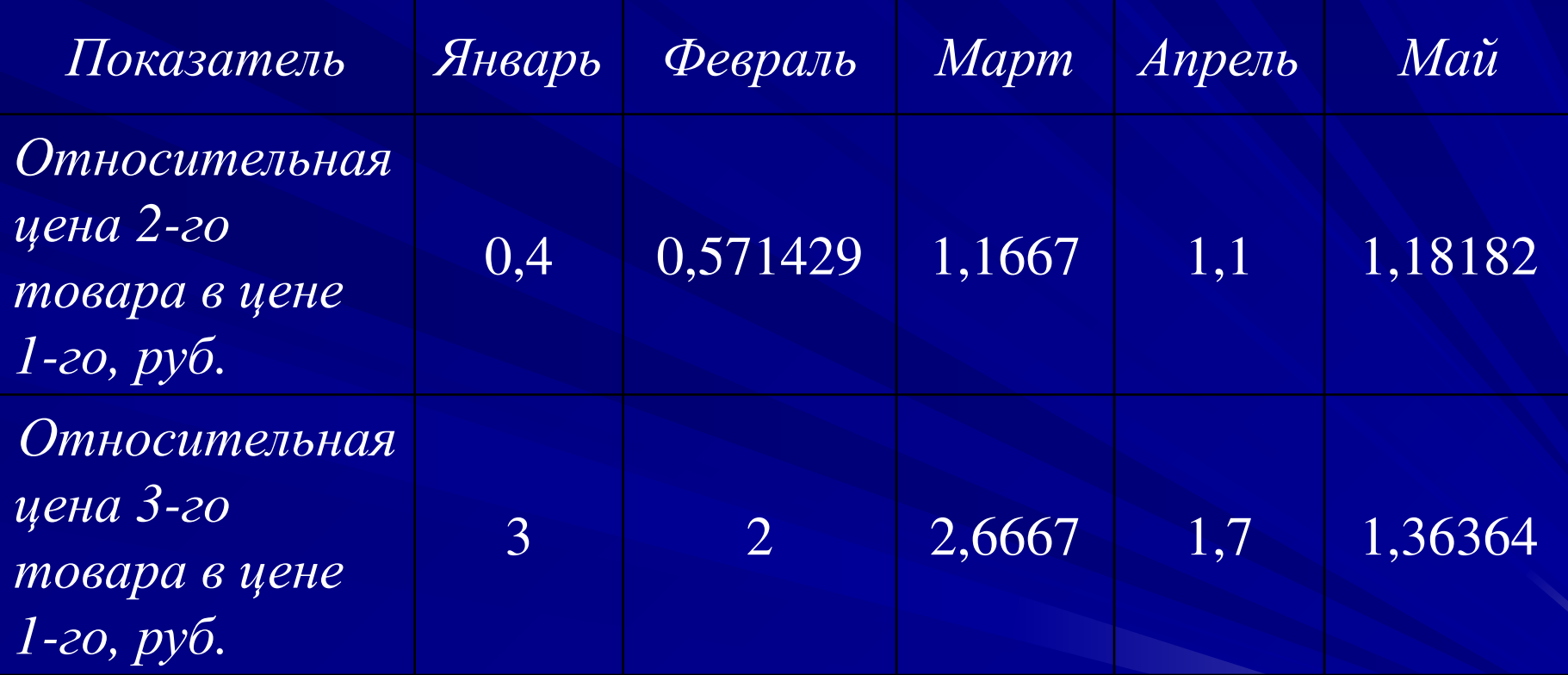

Исходя из полученных данных, делаются выводы. Если есть информация о количествах проданных товаров, то можно оценить и эластичность спроса на каждый продукт.